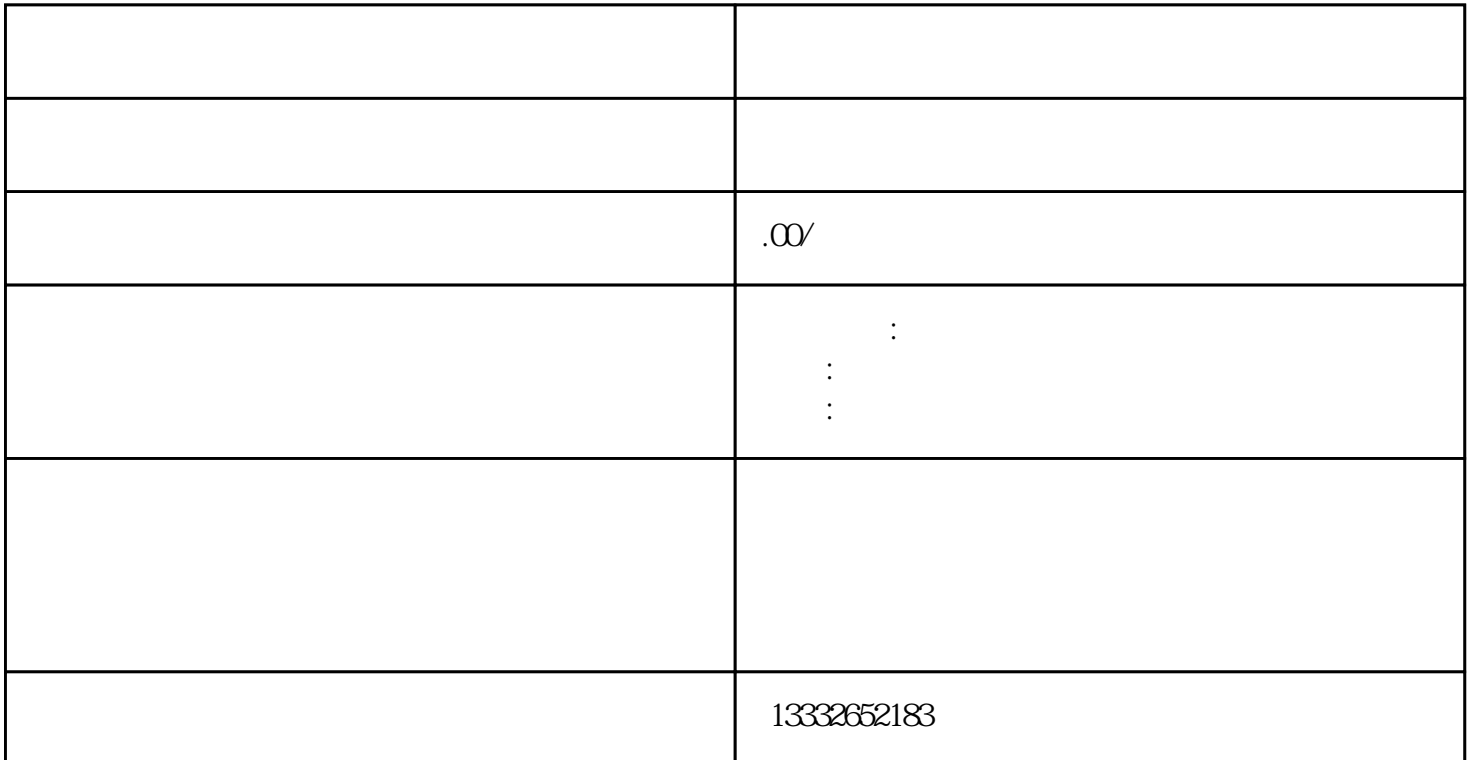

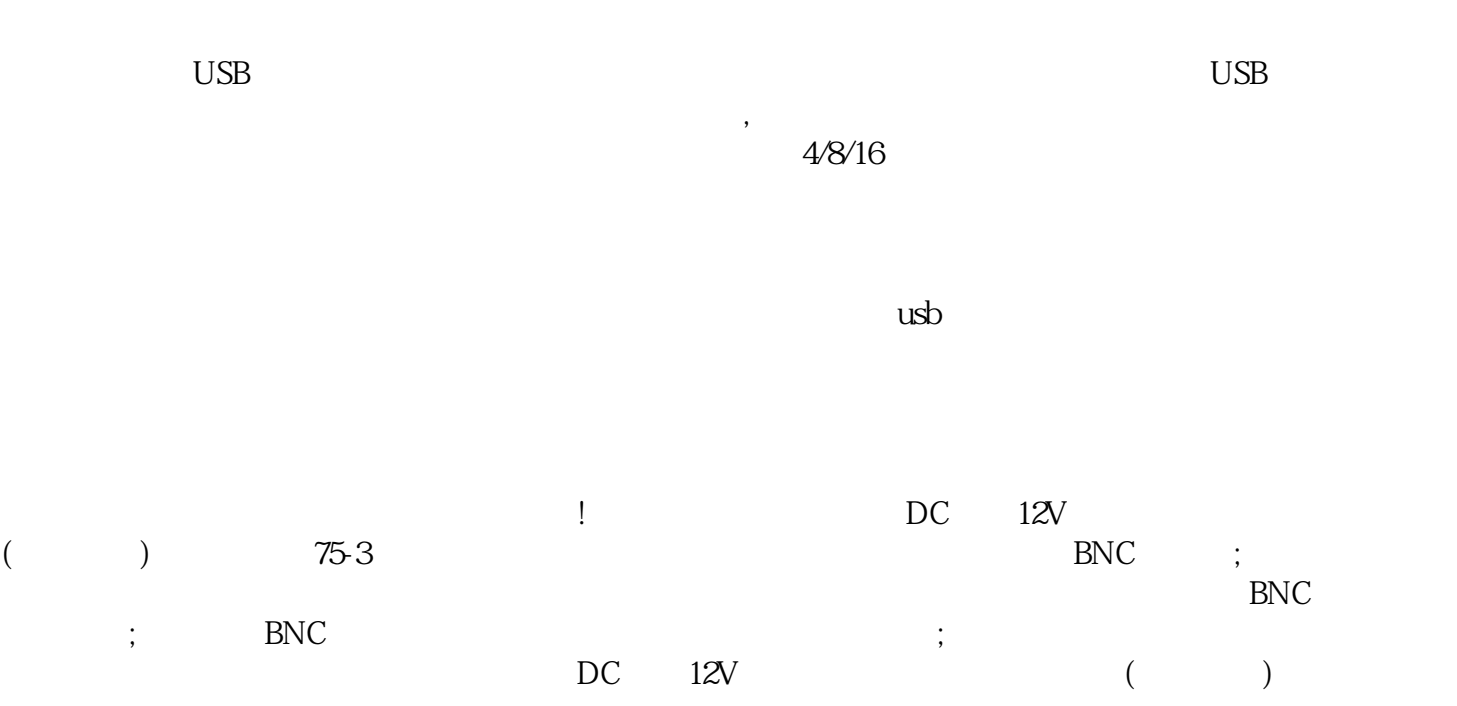

, and the set of contract the set of contract the set of contract the set of contract the set of contract the set of contract the set of contract the set of contract the set of contract the set of contract the set of cont  $ip \qquad ;$  $1$ 

 $2$ 

, exempt  $3$ 

一些是的。<br>POE  $4$ 

 $\overline{\mathcal{D}}$ 

 $8$